# **CT DEEP Solid Waste Advisory Committee (SWAC)**

**Tuesday, February 26, 2013 9:30 a.m.**

**Phoenix Auditorium, 5th Floor 79 Elm Street, Hartford**

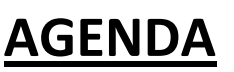

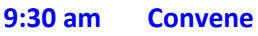

- **Welcome and Introductions** □ Chris Nelson
- **E-Waste Program Updates**
	- □ Mark Latham
- **Product Stewardship Updates**
	- □ Tom Metzner
- **Beneficial Use Regulation Revisions** □ Diane Duva & Kevin Sullivan
- **Municipal & Regional Updates**
	- □ Opportunity for towns and regions to share news
- **Other Announcements**
- **Discussion: Formation of SWAC Steering Committee**
	- □ Chris Nelson

# **11:15 am Adjourn NEXT MEETING: Tuesday, March 26, 2013**

#### **\*\*\*\*\*\*\*\*\*\*\*\*\*\*\*\*\*\*\*\*\*\*\*\*\*\*\*\*\*\*\*\*\*\*\*\*\*\*\*\*\*\*\*\*\*\*\*\*\*\***

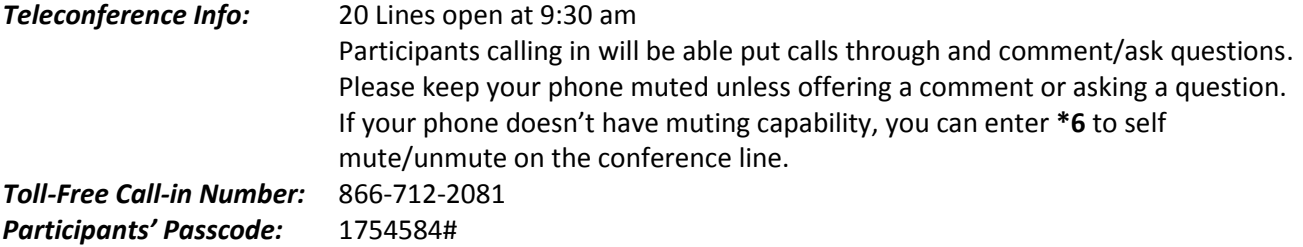

**For copies of past SWAC agendas, presentations and handouts, please go to [http://www.ct.gov/dep/cwp/view.asp?a=2718&q=332500&depNav\\_GID=1646](http://www.ct.gov/dep/cwp/view.asp?a=2718&q=332500&depNav_GID=1646)**

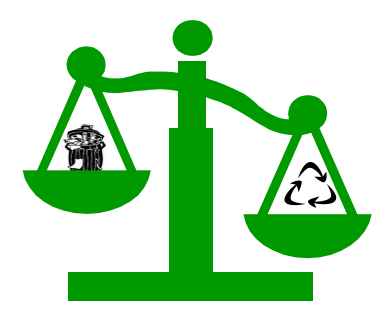

#### **Access the CTDEP Website:**

- State Solid Waste Management Plan[: www.ct.gov/dep/swmp](http://www.ct.gov/dep/swmp)
- Agency Solid Waste Management Advisory Committee: [www.ct.gov/dep/SWAdvComm](http://www.ct.gov/dep/SWAdvComm)

# **2013 Schedule - Solid Waste Management Advisory Committee Meetings:**

Committee meetings are typically held at the CTDEP Headquarters 79 Elm Street – Phoenix Auditorium, Hartford, CT 06106. **Please subscribe to the listserve to make sure you are notified of upcoming meetings.**

- **March 26, 2013**
- **TBD**
- **TBD**
- **TBD**

# **Become a member of the Advisory Committee**

The Department is seeking broad representation of stakeholders to serve as members of the Advisory Committee and all are welcome to be members and attend regular meetings. To join and stay informed of the Advisory Committee activities and topics, please subscribe to our DEP-SWAdvComm listserve by following the steps outlined below. You will receive e-mail notification of meetings and related postings.

# **To subscribe to the Listserv:**

- Send an email t[o imailsrv@list.state.ct.us](mailto:imailsrv@list.state.ct.us)
- Leave the subject line blank
- In the body of the message, type (or copy & paste) the following line: Subscribe DEP-SWAdvComm YourFirstName YourLastName *(Substitute your first and last name in the line above)*
- You will receive an e-mail confirmation that you have successfully subscribed to the listserv.

#### **For more information, please contact Chris Nelson at 860-424-3454 or a[t chris.nelson@ct.gov](mailto:chris.nelson@ct.gov) .**